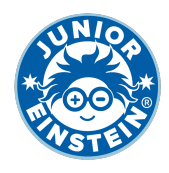

# **Verdubbel het getal tm 500 [2]**

### **Oefening 1**

- 1. 144 →
- 2.  $190 \rightarrow$
- 3. 125 →
- 4.  $155 \rightarrow$
- 5.  $170 \rightarrow$
- 6.  $178 \rightarrow$
- 7.  $128 \rightarrow$
- 8.  $161 →$
- 9.  $114 \rightarrow$
- 10.  $153 \rightarrow$

### **Oefening 2**

- 1.  $183 \rightarrow$
- 2.  $113 \rightarrow$
- $3. 166 →$   $\frac{1}{2}$
- 4. 128 →
- 5.  $121 \rightarrow$
- 6.  $195 \rightarrow$
- 7.  $160 \rightarrow$
- 8. 141 →
- 9.  $182 →$
- 10.  $172 \rightarrow$  <del>→</del>

## **Oefening 3**

- 1.  $180 \rightarrow$
- 2.  $115 \rightarrow$
- 3.  $117 \rightarrow$
- $4. 133 \rightarrow$
- 5. 135 →
- 6.  $167 →$
- 7.  $185 \rightarrow$
- 8.  $101 \rightarrow$
- $9.162 \rightarrow$
- 10. 103 →

#### **Oefening 4**

- 1.  $188 \rightarrow$ 2.  $157 \rightarrow$ 3. **131 → \_\_\_\_\_\_\_\_\_** 4.  $150 \rightarrow$ 5.  $102 \rightarrow$  <del>→</del> 6. 113 → 7. 192 → 8. 176 → 9.  $176 \rightarrow$
- 10. **167 → \_\_\_\_\_\_\_\_\_\_**

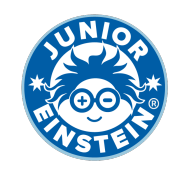

# **Antwoorden: Verdubbel het getal tm 500 [2]**

#### **Oefening 1**

1. 144 → **288**

2. 190 → **380**

- 3. 125 → **250**
- 4. 155 → **310**
- 5. 170 → **340**
- 6. 178 → **356**
- 7. 128 → **256**
- 8. 161 → **322**
- 9. 114 → **228**
- 10. 153 → **306**

# **Oefening 2**

1. 183 → **366** 2. 113 → **226** 3. 166 → **332** 4. 128 → **256** 5. 121 → **242** 6. 195 → **390** 7. 160 → **320** 8. 141 → **282** 9. 182 → **364** 10. 172 → **344**

## **Oefening 3**

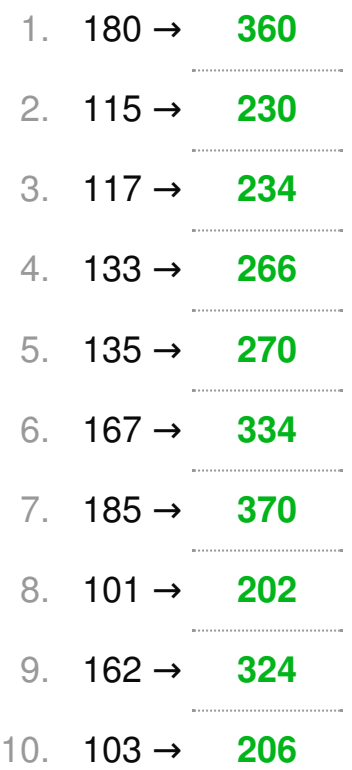

# **Oefening 4**

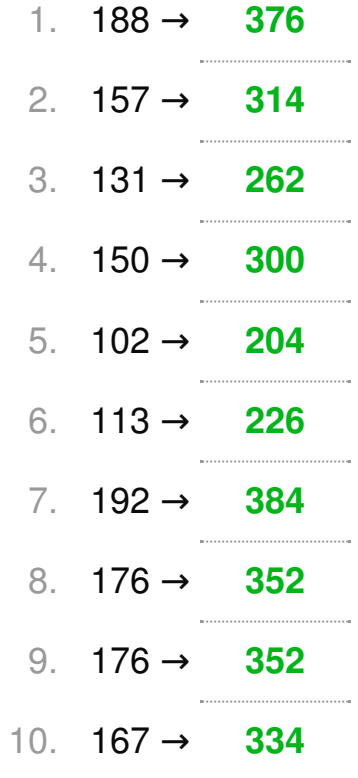